# Contenidos

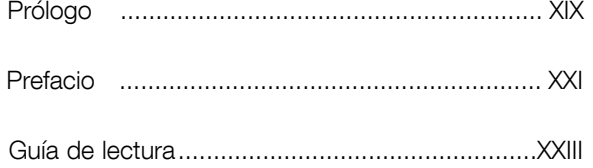

## Parte I - Introducción Capítulo 1 - Evolución

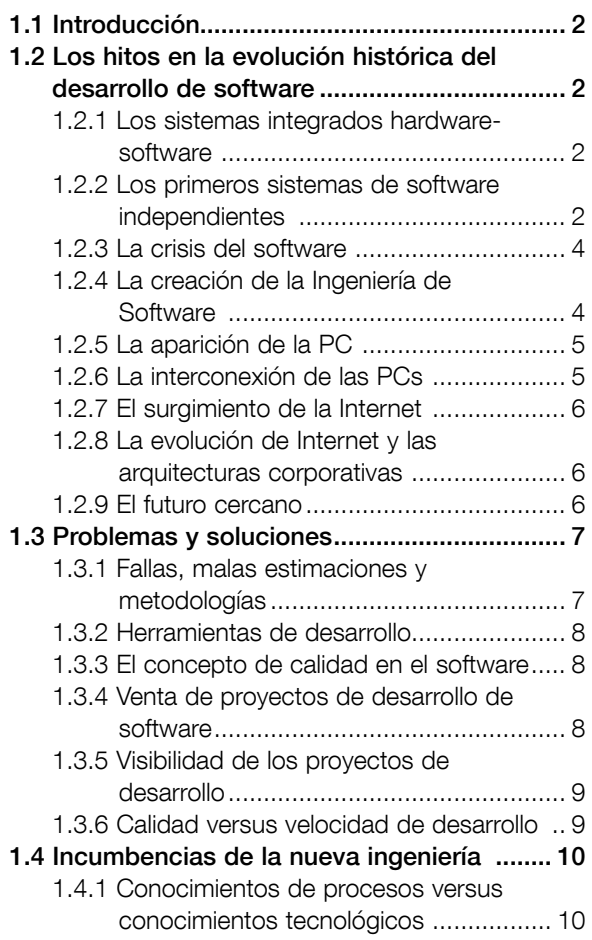

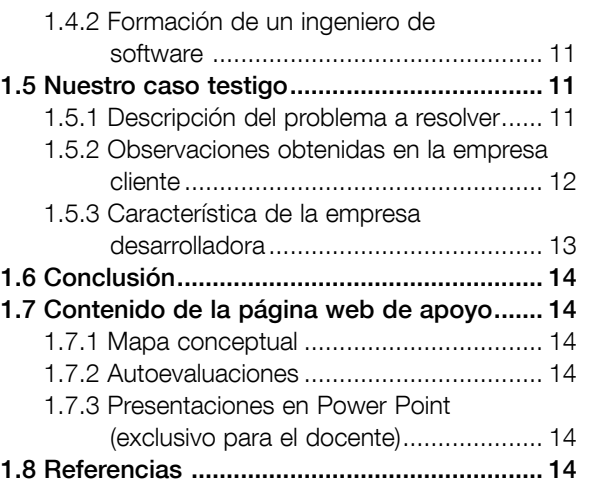

#### Capítulo 2 – Condiciones de trabajo en el Desarrollo de Software

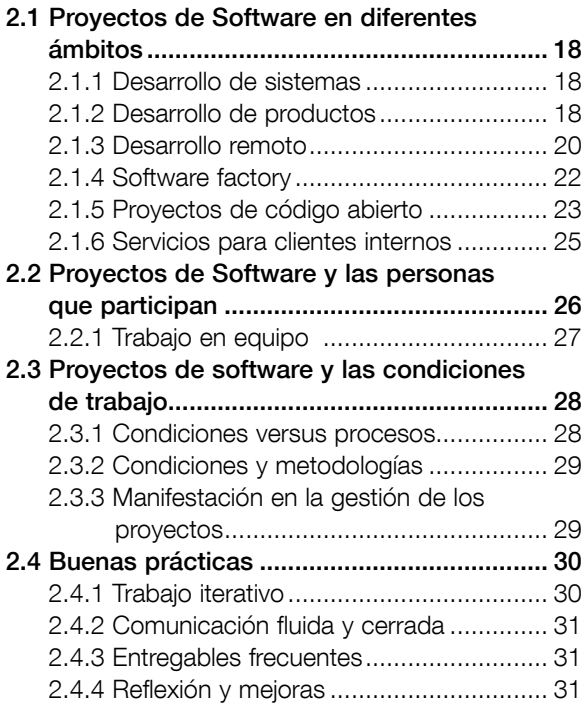

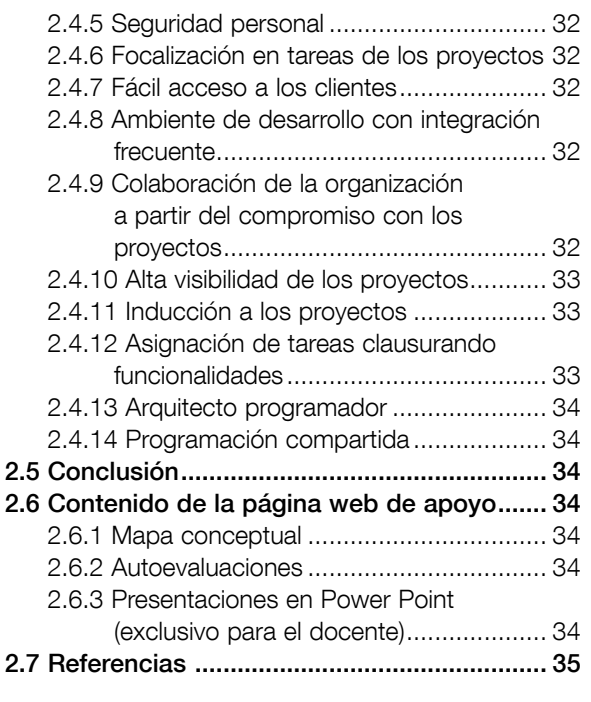

# Capítulo 3 – Paradigmas y lenguajes de programación

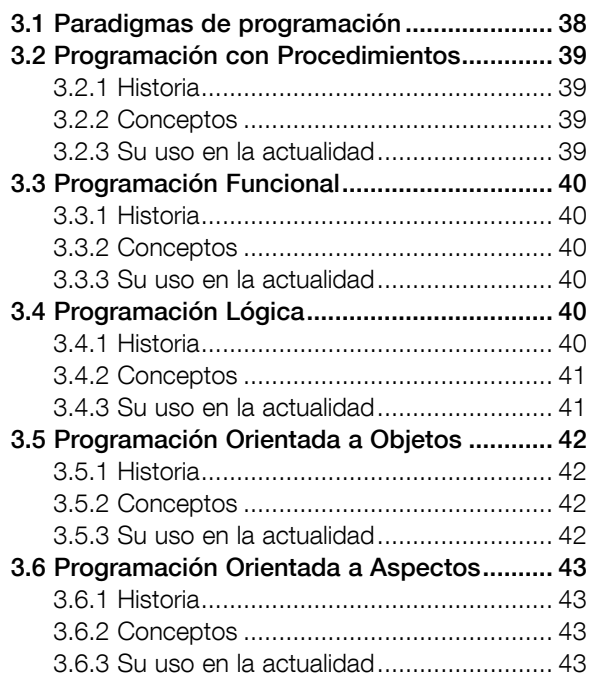

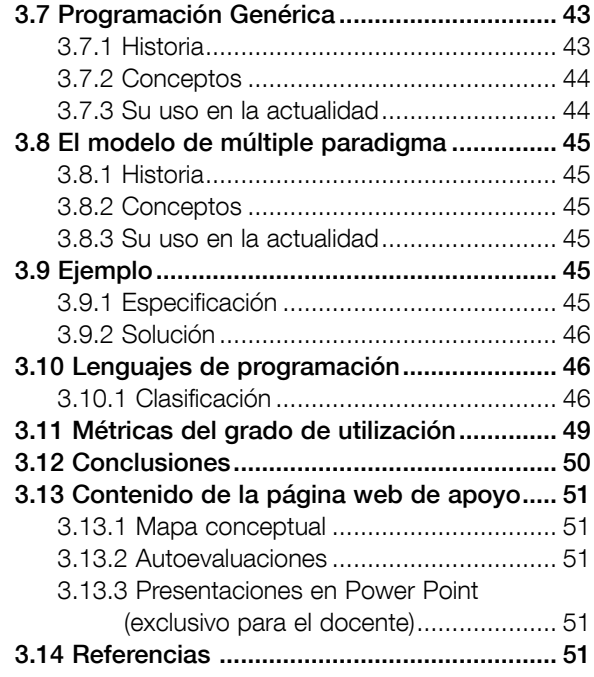

#### Parte II – Proceso de desarrollo de Software / Metodologías Capítulo 4 – Metodologías de desarrollo de software

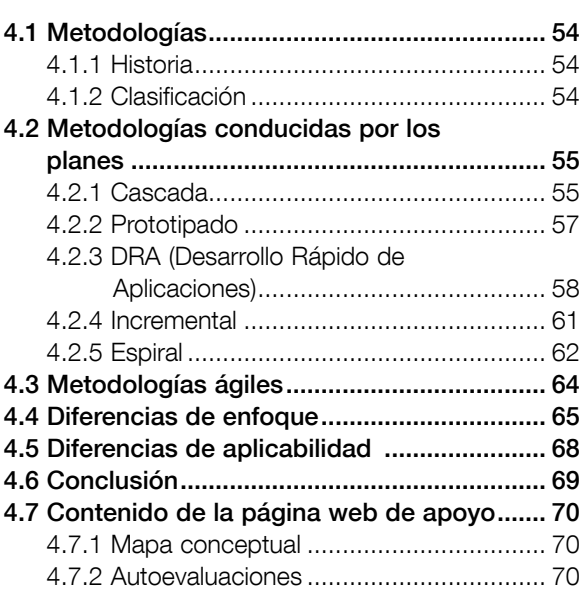

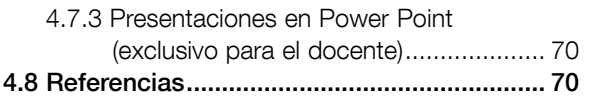

### Capítulo 5 – Metodologías conducidas por los planes

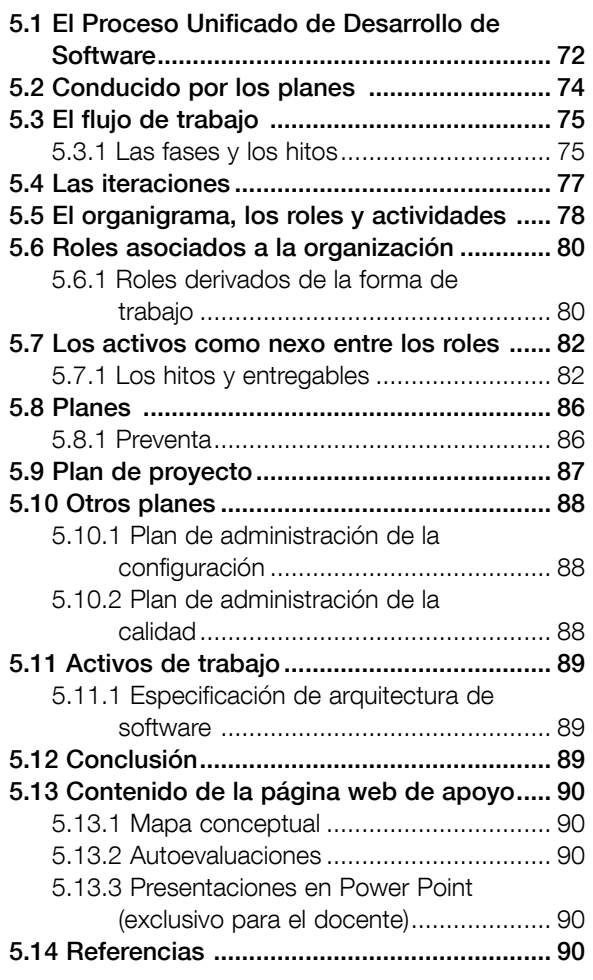

# Capítulo 6 – Metodologías ágiles

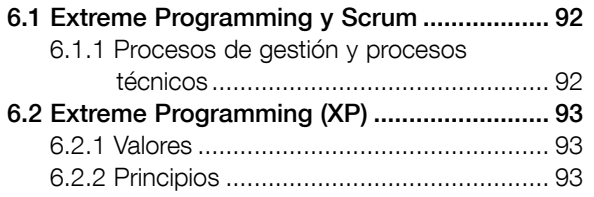

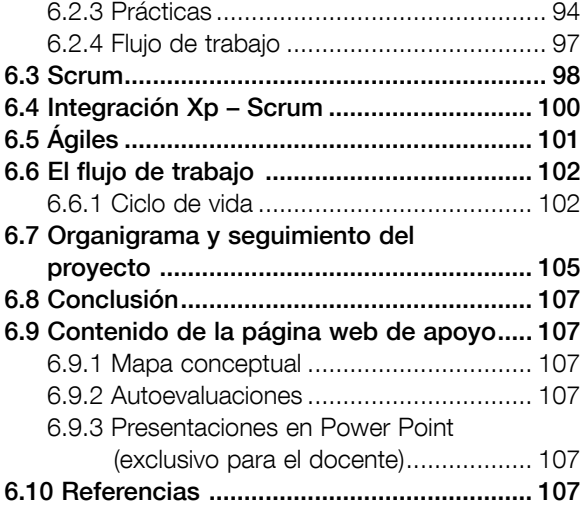

### Parte III – Modelos y Documentación Capítulo 7 – El lenguaje UML y sus modos de utilización

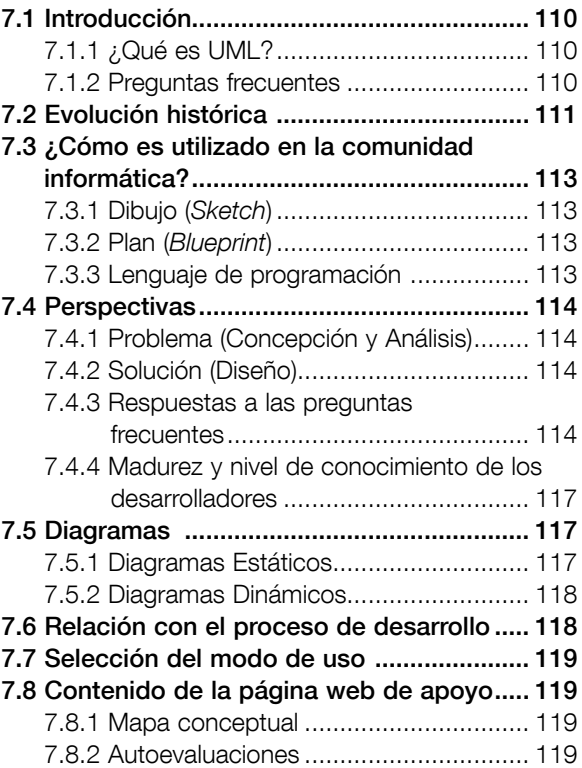

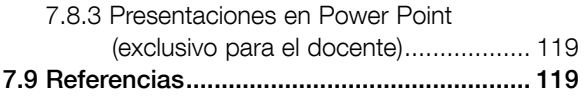

### Capítulo 8 – El lenguaje UML - Diagramas estáticos

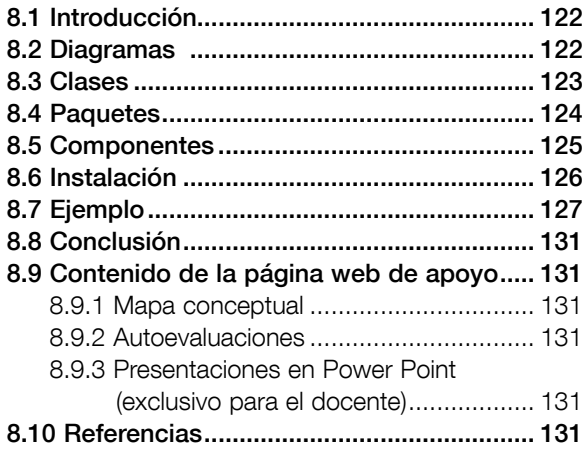

### Capítulo 9 – El lenguaje UML - Diagramas dinámicos

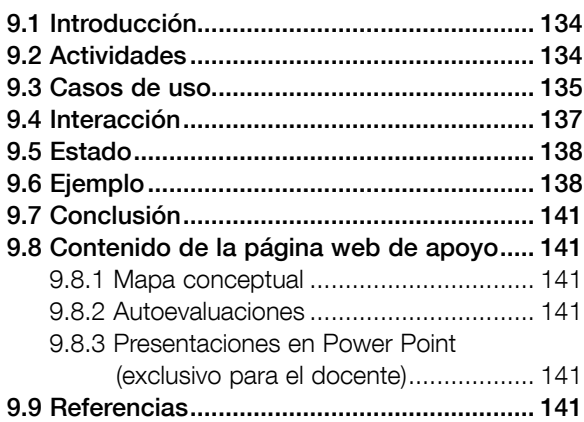

Parte IV – Relevamiento, modelado y análisis de requerimientos Capítulo 10 – Relevamiento de requerimientos

10.1 Relevamiento de requerimientos............. 144

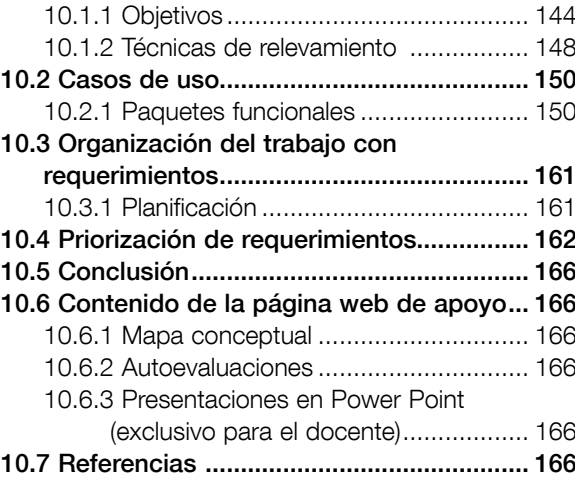

### Capítulo 11 – Análisis de requerimientos

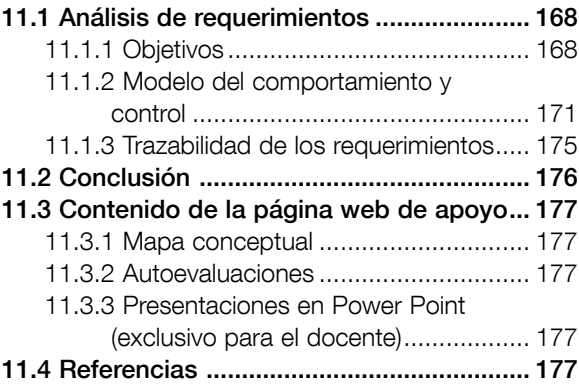

### Capítulo 12 – Pruebas a los requerimientos

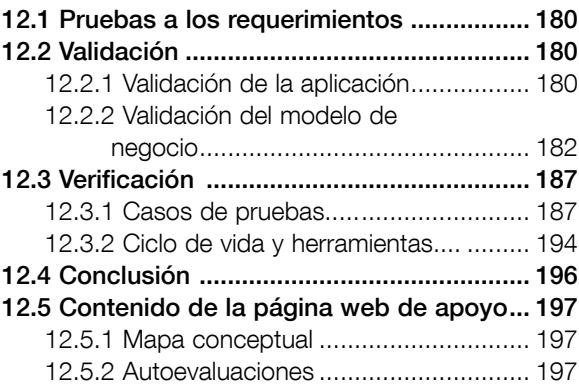

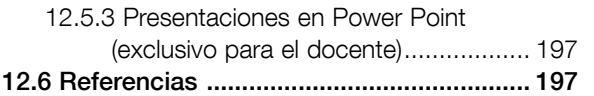

### Parte V – Arquitectura y diseño de software Capítulo 13 – Arquitectura de software

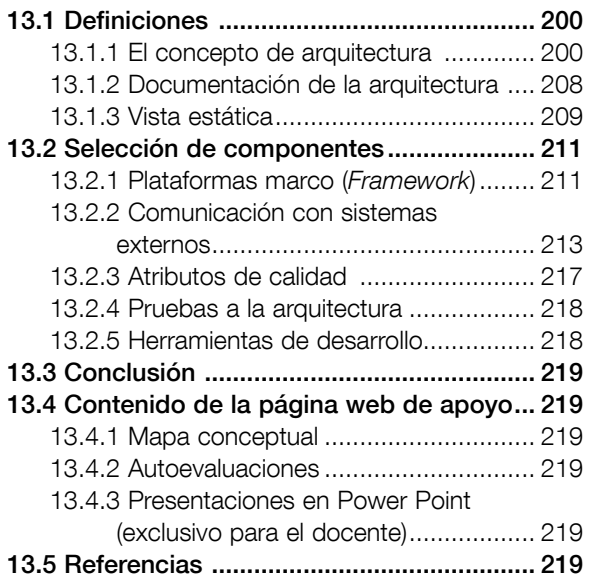

### Capítulo 14 – Diseño de software

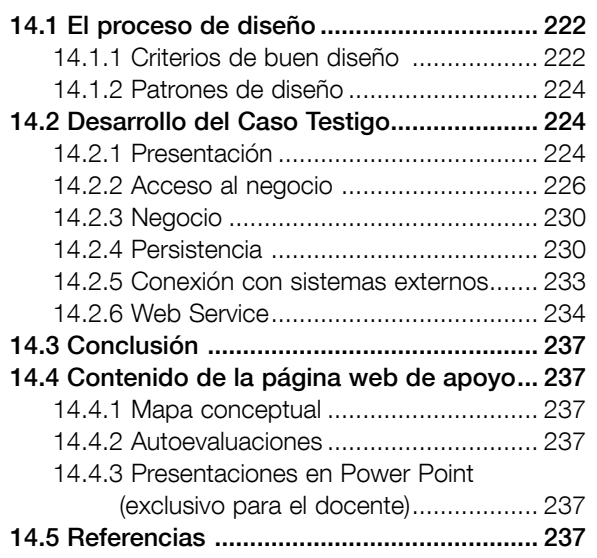

# Capítulo 15 – Métricas de software

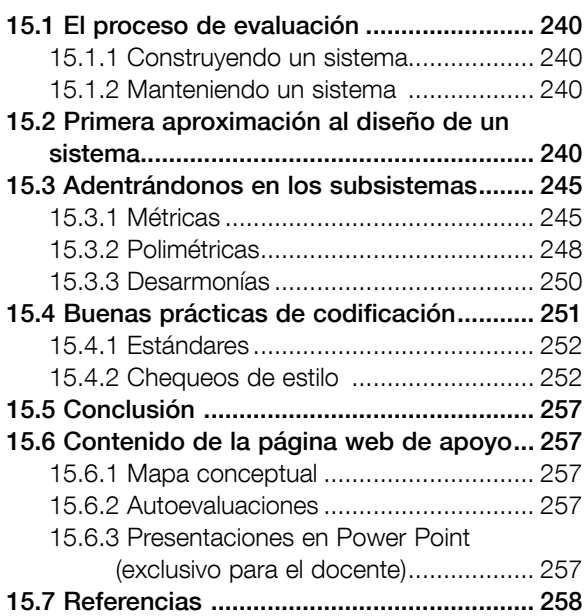

# Parte VI – Codificación y pruebas Capítulo 16 – Pruebas de software

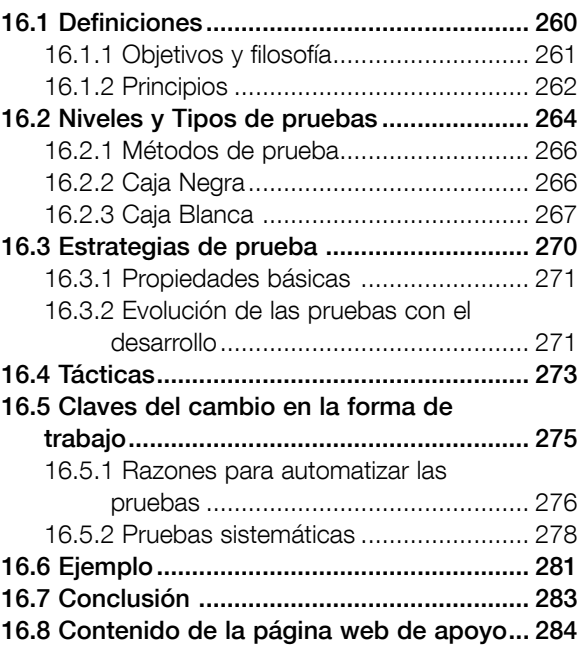

### Capítulo 17 – Proceso de pruebas de software

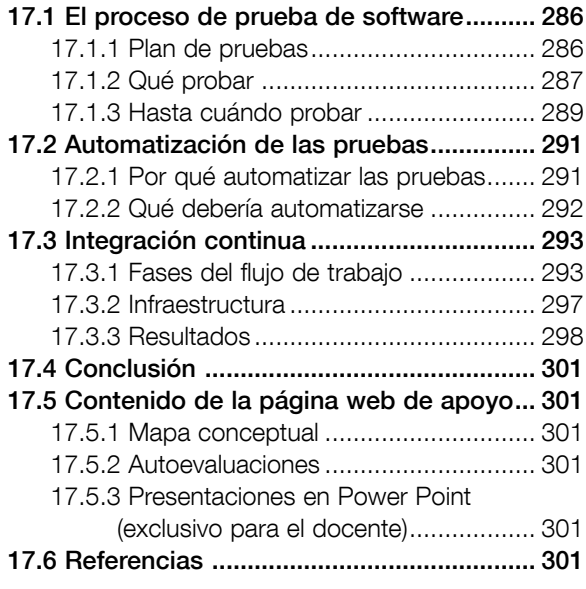

### Parte VII – Gestión de Proyectos Capítulo 18 – Gestión de proyectos – Estimación y planificación

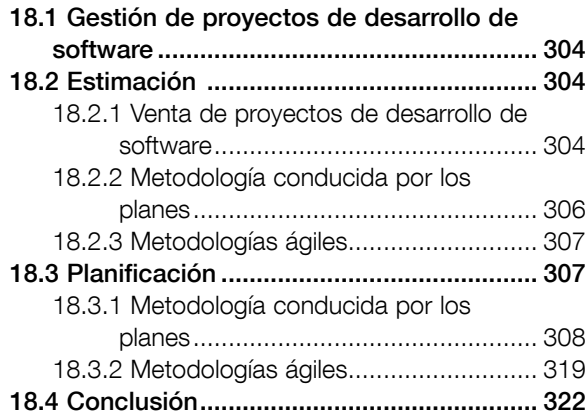

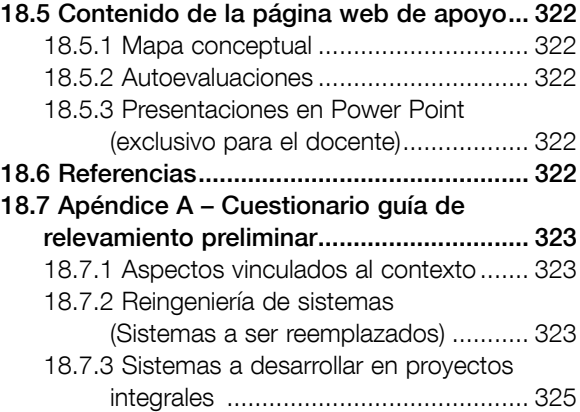

#### Capítulo 19 – Gestión de proyectos - Monitoreo y control

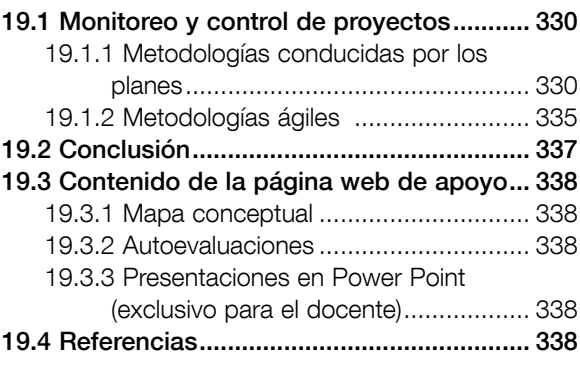

## Capítulo 20 – Gestión del proyecto del caso testigo - Planificación

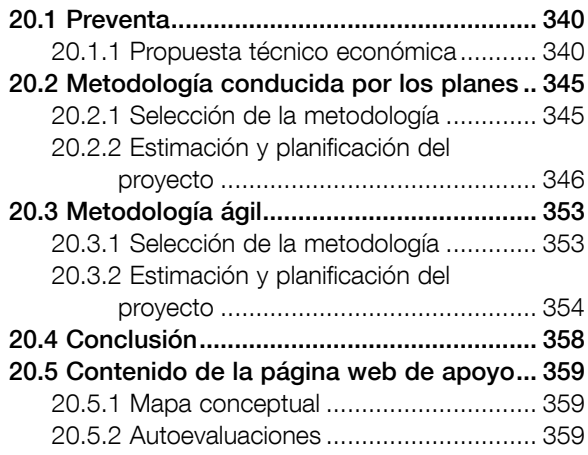

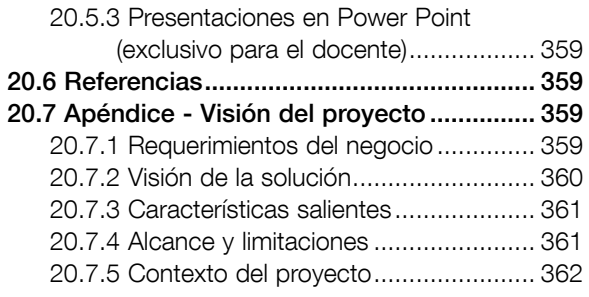

### Capítulo 21 – Gestión del proyecto del caso testigo - Seguimiento

#### 21.1 Metodología conducida por los

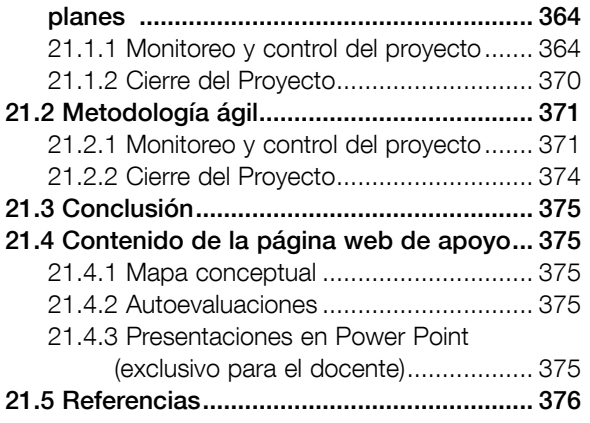

#### Parte VIII – Calidad de Software Capítulo 22 – Calidad de procesos y productos de software

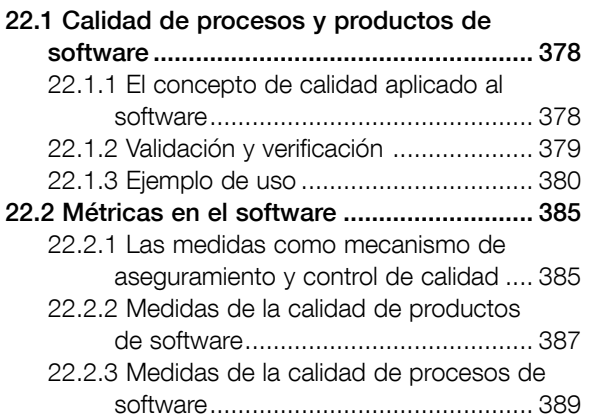

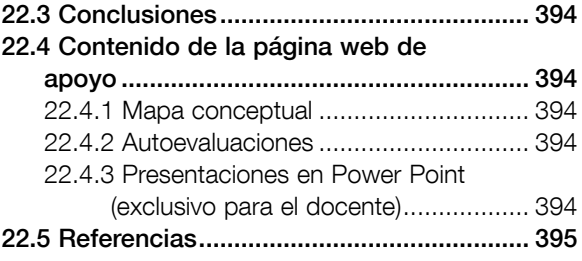

### Capítulo 23 – Organización del área de calidad de una empresa

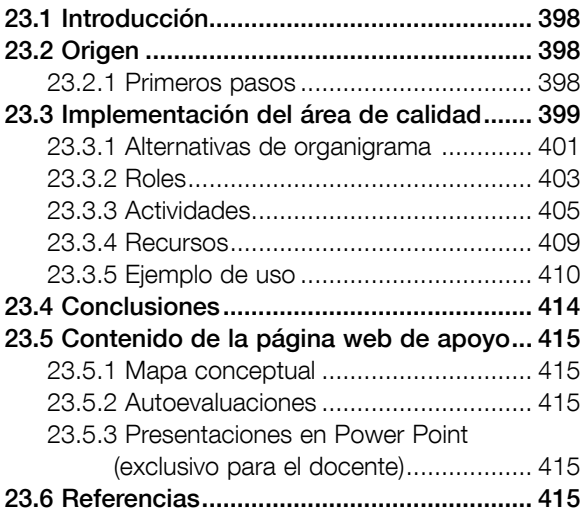

### Capítulo 24 – Planificación de las actividades de control de calidad de un proyecto de desarrollo

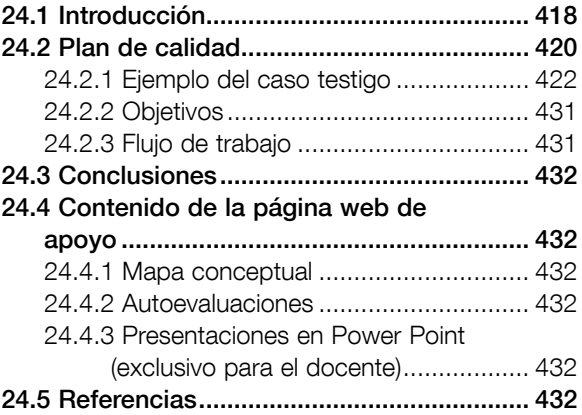

24.6 Apéndice – Ejemplo del caso testigo ..... 432

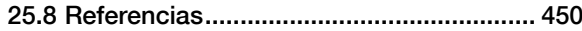

### Capítulo 25 – Estándares de calidad de software

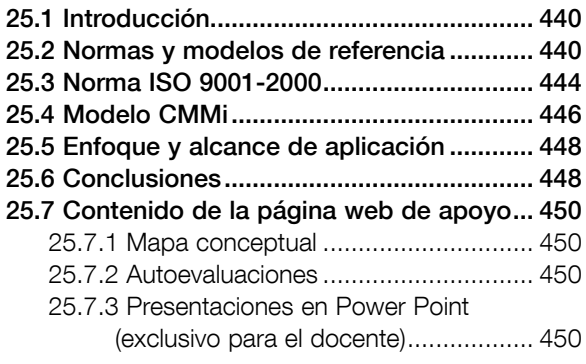

# Parte IX – Cierre Capítulo 26 – Conclusiones

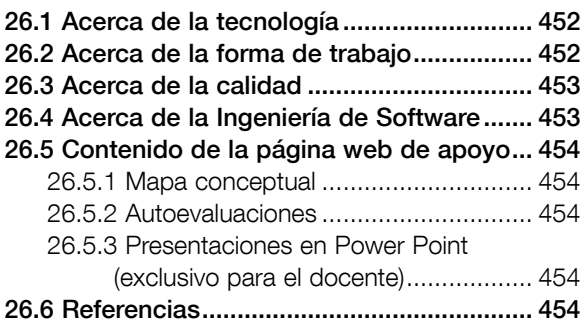